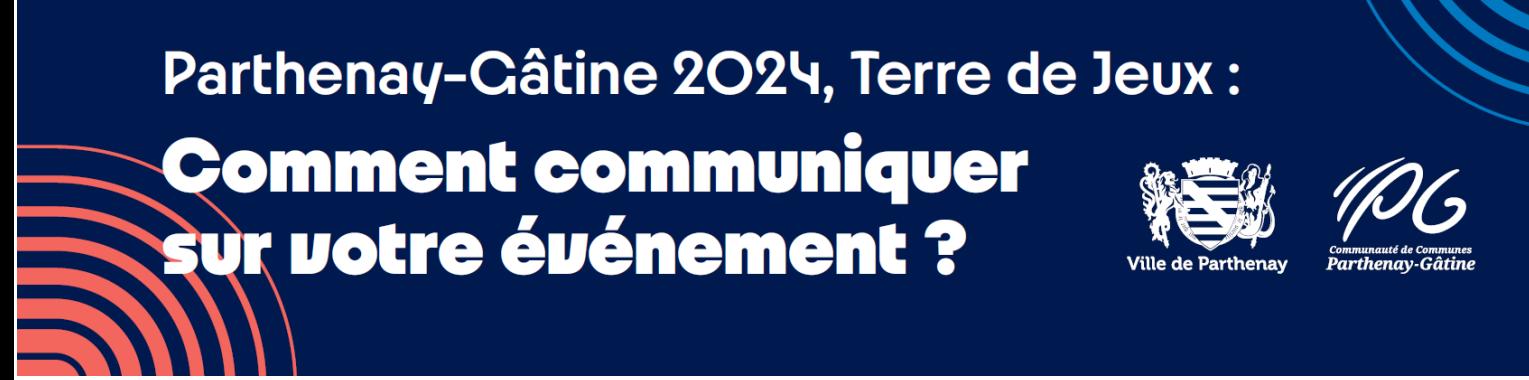

Le gabarit est disponible sous format .PNG, .PDF, .INDD et .IDML, selon les logiciels que vous utilisez (Word, Publisher, InDesign, Canva, etc.)

Les formats IDML et InDD sont disponibles [au téléchargement.](https://transfert.intra.cc-parthenay-gatine.fr/index.php/s/6x22vYPwEbRi7pd)